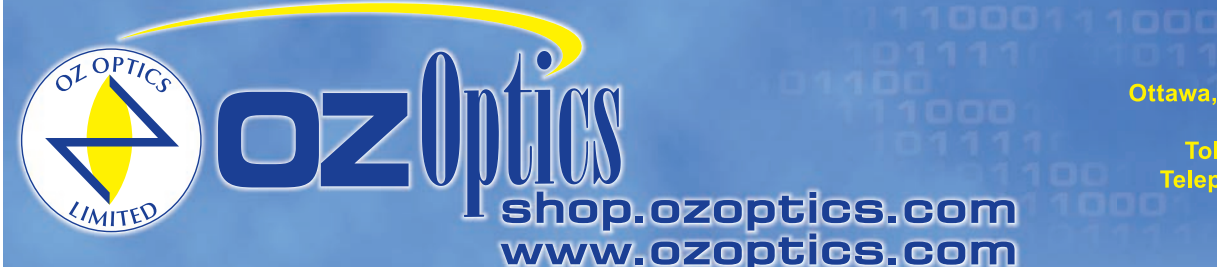

219 Westbrook Road Ottawa, ON, Canada, K0A 1L0

Toll-free: 1-800-361-5415 Telephone: 1-613-831-0981 Fax: 1-613-836-5089 sales@ozoptics.com

# **FARADAY ROTATORS AND MIRRORS – PIGTAIL STYLE**

#### **Features**

- Singlemode,multimode and polarization maintaining versions available
- Wide range of center wavelengths
- Low loss
- Low back reflection
- Compact housing

#### **Applications**

- Fiber lasers
- Interferometers sensors
- **Amplifiers**
- **Circulators**

#### **Product Description**

Faraday rotators change the polarization state of light traveling through it. The output polarization state is rotated by 45 degrees with respect to the input polarization.

When combined with a mirror, the reflected light is rotated by another 45 degrees, resulting in a 90 degree rotation. In addition, the polarization handedness is reversed by the mirror. This results in a reflected polarization that is orthogonal to the original polarization. This is useful when used in interferometers, because polarization changes through the fiber are cancelled out on the return journey.

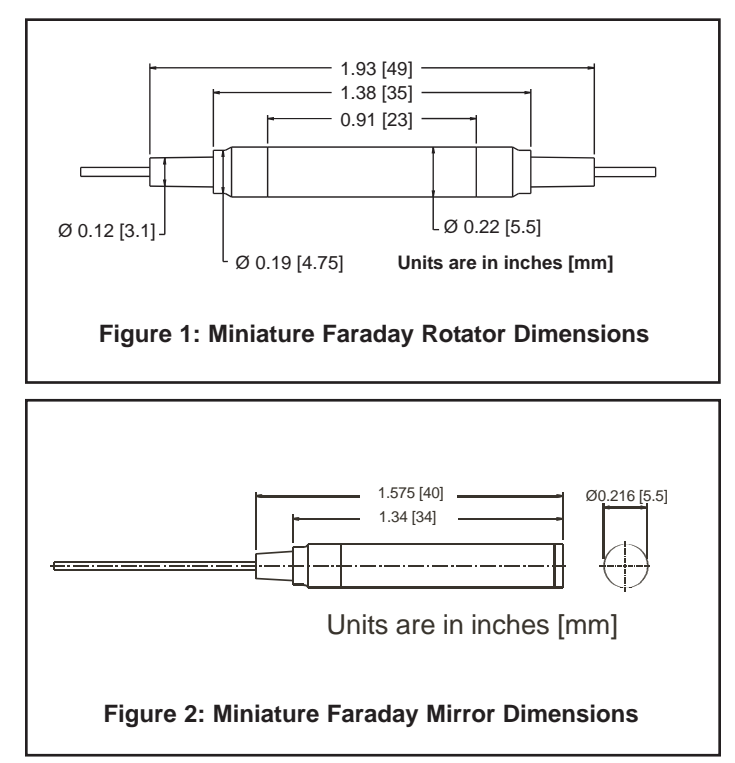

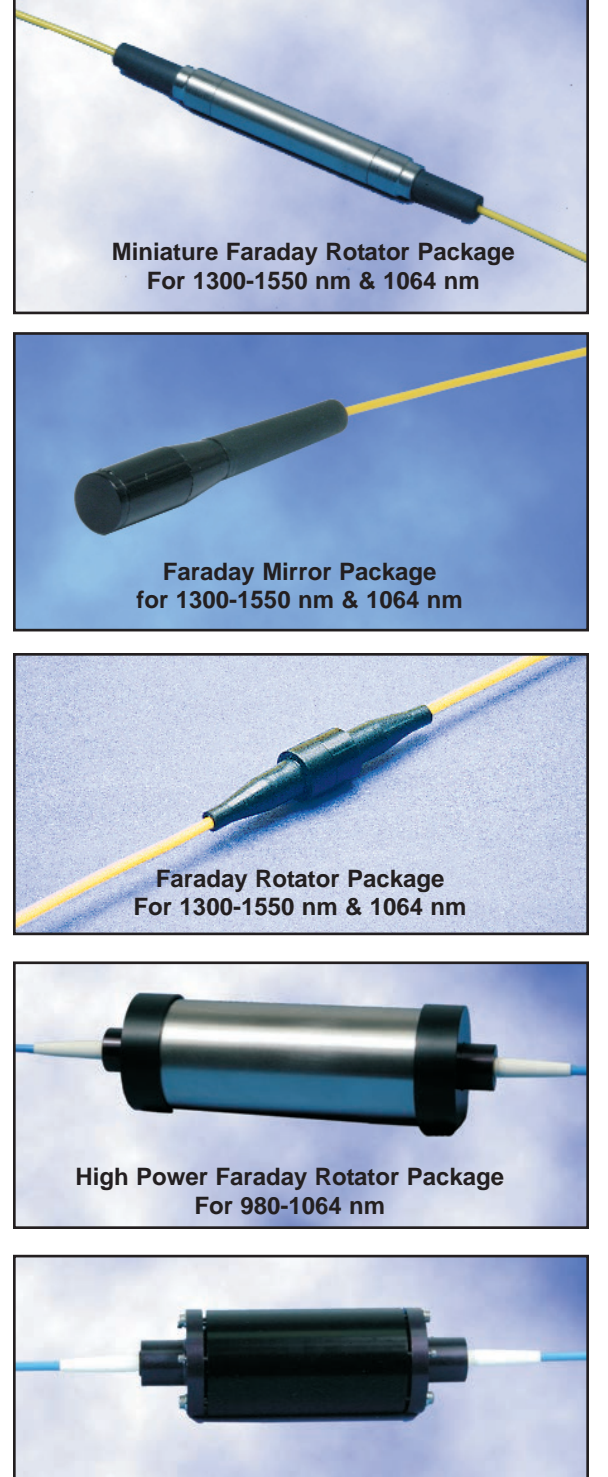

**Faraday Rotator Package For 633-850 nm**

## **Standard Product Specifications (Faraday Rotator-Mirror Standard Parts)**

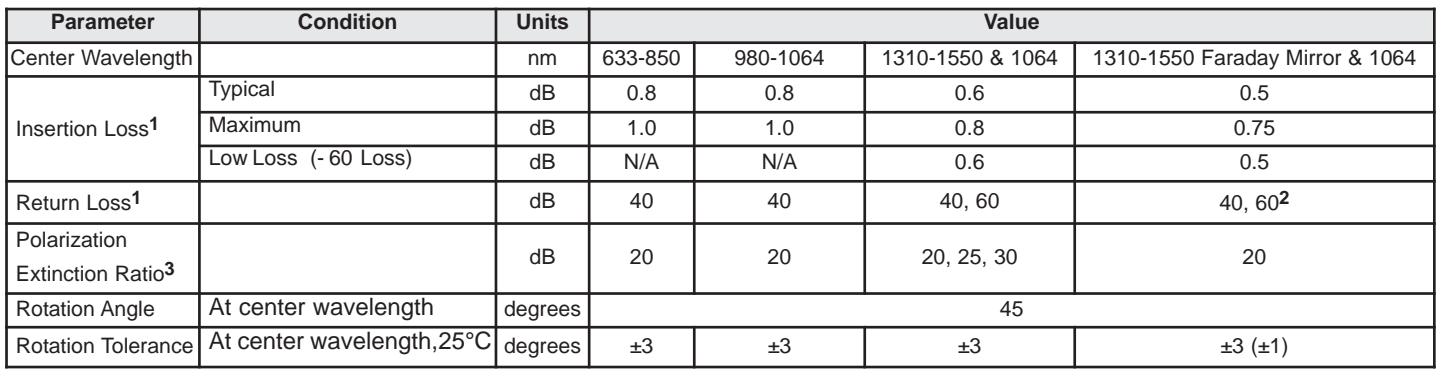

<sup>1</sup> For 1310 - 1550 nm only. Does not include connector losses, return losses from connectors.

**2**For Faraday mirrors, return losses refers to reflections from points other than the mirror itself.

<sup>3</sup> When using polarization maintaining fibers.

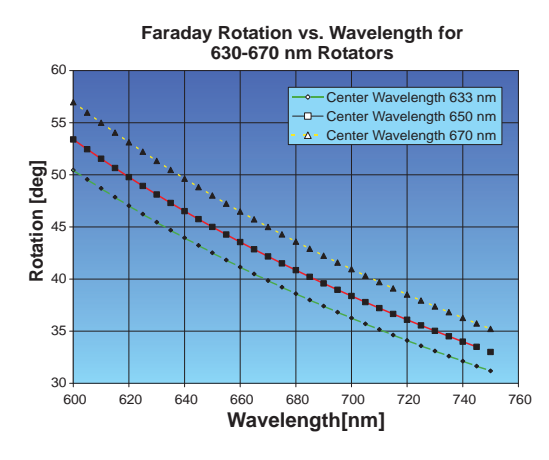

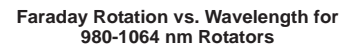

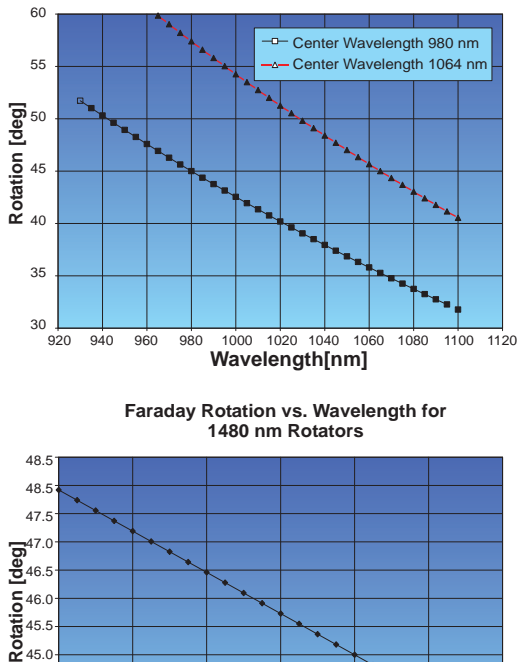

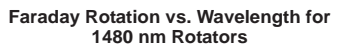

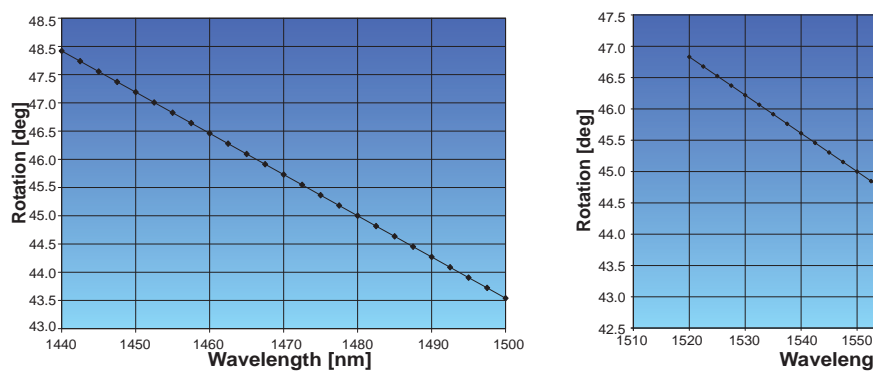

**Faraday Rotation vs. Wavelength for**

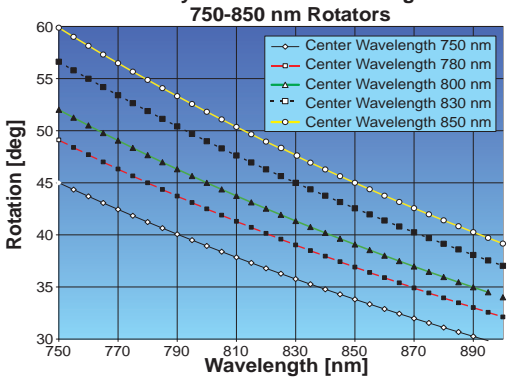

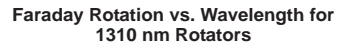

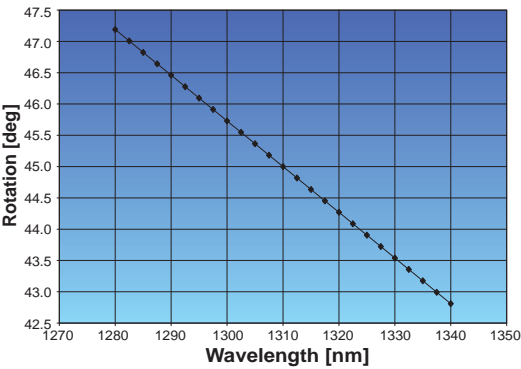

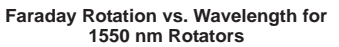

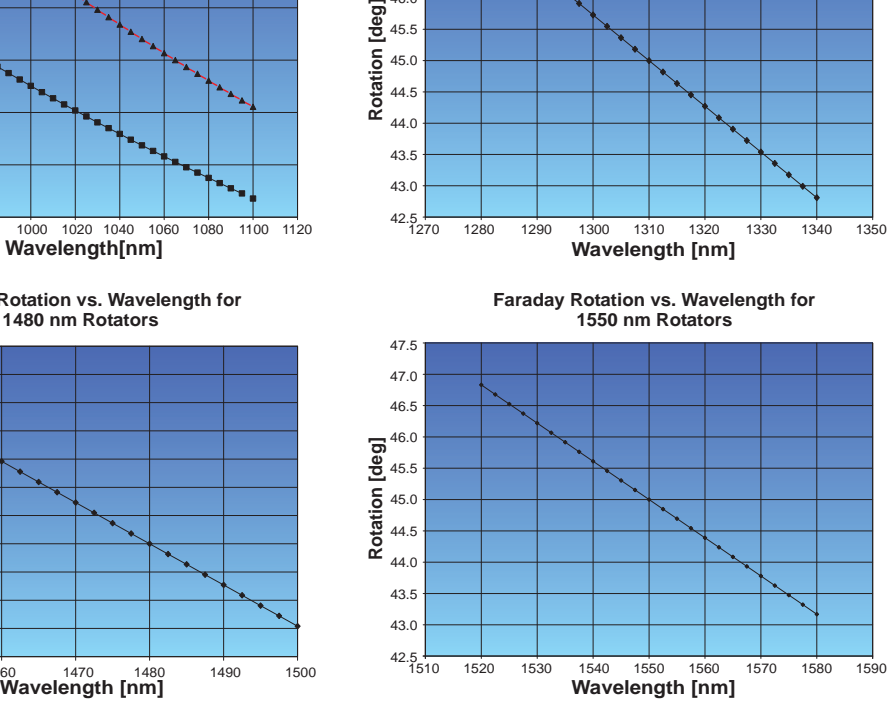

# **Standard Parts**

The following items are all standard and are often in stock. Connectors can be added per customer specifications.

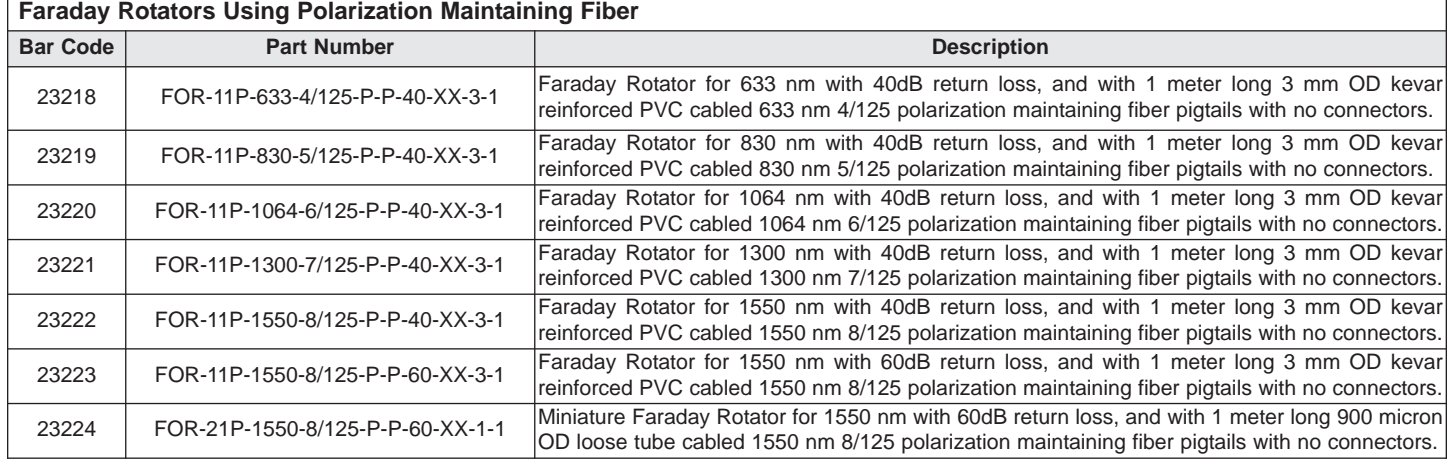

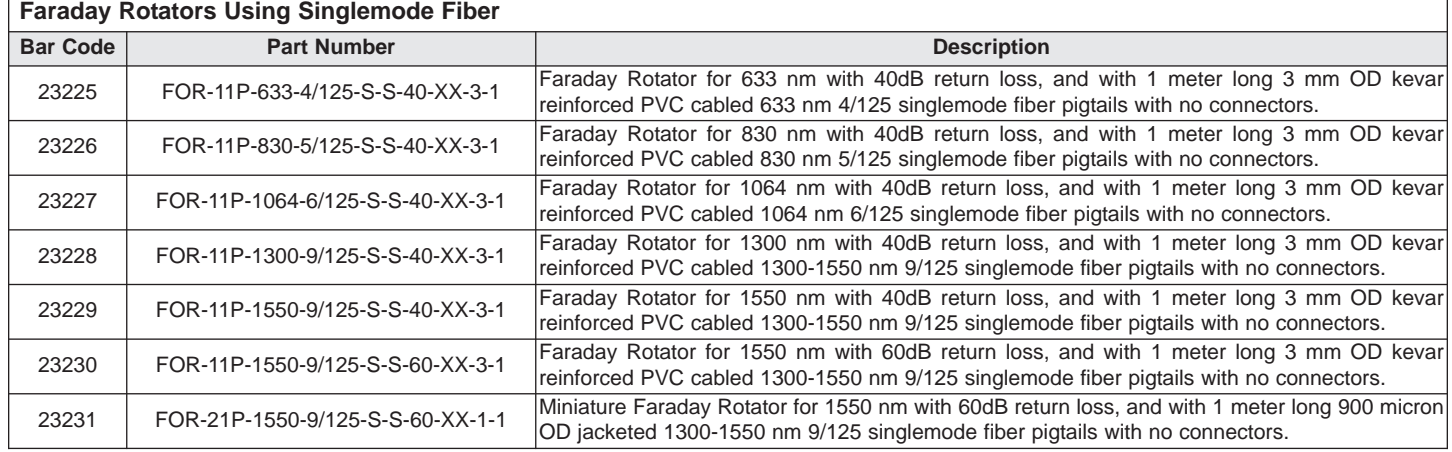

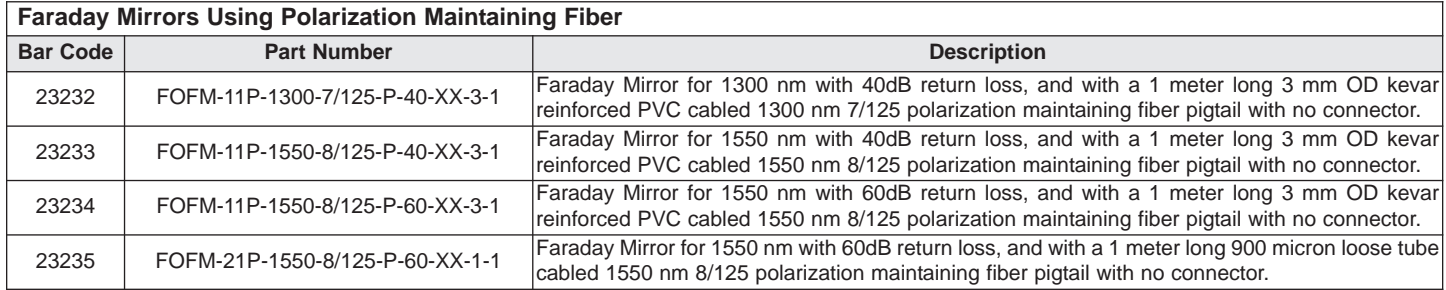

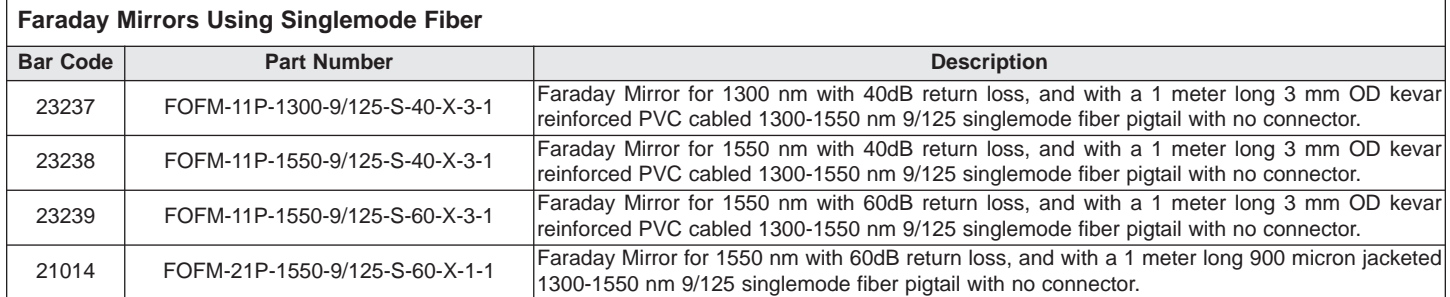

## **Ordering Example For Standard Parts**

A researcher is building a fiber interferometer wants a Faraday mirror for 1550 nm. She is using standard singlemode fiber with 3 mm cabling. To minimize losses and unwanted reflections, she requires the lowest loss units available. She will fusion splice the unit in her system so no connectors are required.

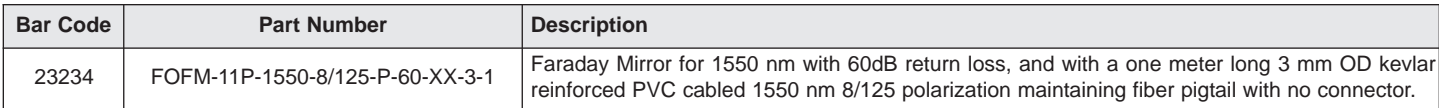

#### **Ordering Information For Custom Parts**

OZ Optics welcomes the opportunity to provide custom designed products to meet your application needs. As with most manufacturers, customized products do take additional effort so please expect some differences in the pricing compared to our standard parts list. In particular, we will need additional time to prepare a comprehensive quotation, and lead times will be longer than normal. In most cases non-recurring engineering (NRE) charges, lot charges, and minimum order will be necessary. These points will be carefully explained in your quotation, so your decision will be as well informed as possible. We strongly recommend buying our standard products.

#### **Questionnaire**

- 1. Are you looking for a rotator or a Faraday mirror?
- 2. What is the operating wavelength?
- 3. Do you need single mode or polarization maintaining fiber?
- 4. What is the minimum acceptable return loss?
- 5. What is the maximum acceptable insertion loss?
- 6. Do you need connectors on the fibers? If yes, what type?
- 7. What type of fiber cabling do you prefer?
- 8. How long should the fibers be?

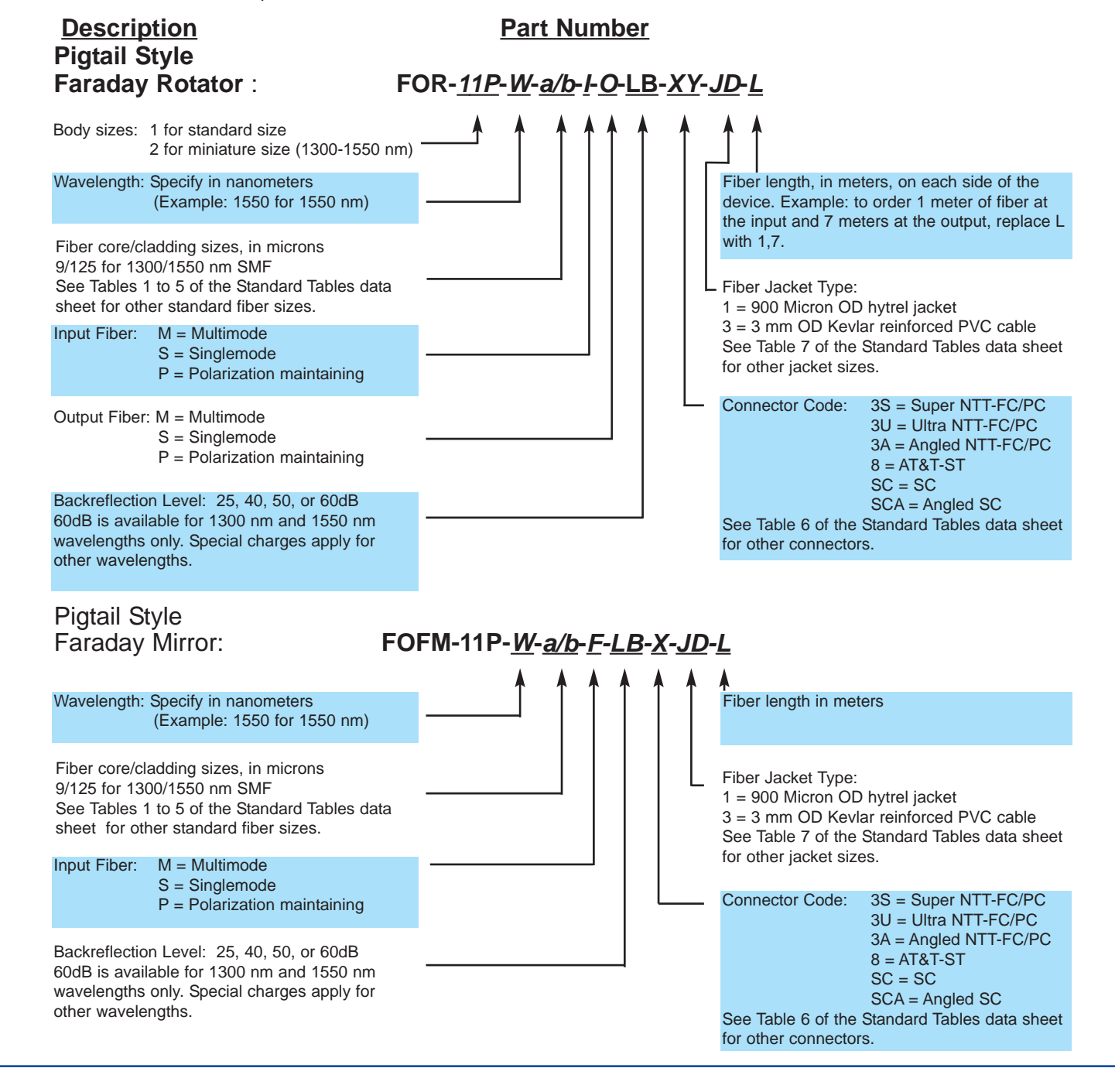

### **Ordering Example For Custom Parts**

A customer requires a Faraday Rotator for 980 nm wavelengths, using polarization maintaining fiber. The fibers have to be 1.5 meters long, and terminated on both ends with FC connectors with Super PC Finish.

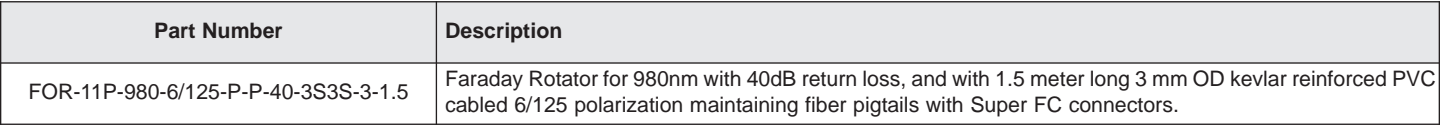

## **Application Notes**

Different Faraday rotator materials are applicable to different wavelengths. At 1300-1600 nm, small powerful rotators allow for very compact packages. From 633 to 1064 nm, less powerful rotators materials requiring much longer lengths and larger magnets are used. This accounts for the wide range of package sizes for different wavelength regions. Rotation accuracy is very tightly controlled at 1300-1625 nm (standard ±3 degrees single pass — with ±1 degree available) but less controllable at lower wavelengths (±3 degrees standard).

Faraday Rotator Mirrors are readily available at telecom wavelengths (1300-1550 nm). For shorter wavelength applications where an Faraday mirror is required, it can be constructed using a Faraday rotator with a polarization maintaining fiber output pigtail and a polarization maintaining fiber pigtailed fixed reflector.

# **Frequently Asked Questions (FAQs)**

- **Q.** Why are the Faraday rotators offered in different sizes?
- **A.** Different rotator materials are used for each wavelength. These materials have different magnetic field requirements and different rotation values per unit length. Please see the Fiber Optic Isolator data sheet for a detailed description of the materials used and the design issues involved. For telecom wavelengths we have the miniature devices to fit into tight OEM system packages.
- **Q.** Can you build Faraday mirrors for wavelengths shorter than 1300 nm?
- **A.** The Faraday Rotator is typically too long to allow low loss coupling in a mirror configuration. OZ Optics can supply these devices on a custom order, but with higher losses. We can also combine PM fiber pigtailed Faraday rotators with fiber reflectors to achieve the same result.
- **Q.** I want a Faraday rotator/Faraday mirror at a non-standard wavelength; what are my options?
- **A.** Check the provided rotation curves to see if the rotation level is close enough to use a standard design. Large rotators (633-1064 nm) are easier to adjust for non-standard wavelengths than small rotators (1310-1550 nm)
- **Q.** I just want to reflect light, not rotate it.
- **A.** Use a Fiber Optic Reflector (FORF) instead. See the data sheet titled *Fiber Optic Reflector (Fixed or Variable)* for details.

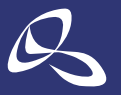

光技術をサポートする 株式会社オプトサイエンス http://www.optoscience.com

東 京 本 社 〒160-0014 東京都新宿区内藤町 1 番地 内藤町ビルディング TEL:03-3356-1064 大阪支店 〒532-0011 大阪市淀川区西中島7-7-2 新大阪ビル西館 名古屋営業所 〒450-0002 名古屋市中村区名駅2-37-21 東海ソフトビル TEL:052-569-6064 E-mail:info@optoscience.com

TEL:06-630[5](http://www.optoscience.com/)-2064